## Green IT in Maths

#### Waldemar Schlackow

#### Mathematical Institute, University of Oxford

#### July 14, 2010

Waldemar Schlackow **[Green IT in Maths](#page-33-0)** 

メロメ メタメ メミメ メミメー

<span id="page-0-0"></span>活

### Assessment of our needs for Green IT

Cross platform solution mainly for Linux and Windows managed desktops (∼ 450)

**≮ロト ⊀ 伊 ト ⊀ ミ ト** 

 $\rightarrow$   $\equiv$   $\rightarrow$ 

<span id="page-1-0"></span>重

## Assessment of our needs for Green IT

- Cross platform solution mainly for Linux and Windows managed desktops ( $\sim$  450)
- Minimal impact on users

**∢ ロ ▶ . ∢ 母 ▶ . ∢ ミ ▶** 

 $2Q$ 

로 베 店

## Assessment of our needs for Green IT

- Cross platform solution mainly for Linux and Windows managed desktops ( $\sim$  450)
- Minimal impact on users
- **•** Automated solution with little or no maintenance

 $4.17 \times$ 

→ 伊 → → 目

## Assessment of our needs for Green IT

- Cross platform solution mainly for Linux and Windows managed desktops ( $\sim$  450)
- Minimal impact on users
- Automated solution with little or no maintenance
- Integration with our asset management

 $\leftarrow$   $\Box$ 

 $\leftarrow$   $\leftarrow$   $\leftarrow$   $\leftarrow$   $\leftarrow$   $\leftarrow$ 

つくへ

# Choosing a policy and a solution

#### Our Green IT policy

- Monday Friday, between 8am and 6pm: The machines will remain on, and in particular, if the machine is off it will come on automatically
- Monday Friday, between 6pm and 8am: If the machine is not in use then the machine will turn itself off unless a TSM backup is scheduled in which case it will stay on until the backup is finished
- Saturday and Sunday: If the machine is not in use then the machine will turn itself off

**≮ロト ⊀ 伊 ト ⊀ ミ ト** 

つのへ

## Possible solutions

#### OUCS power management monitoring and WOL facilities

メロメ メタメ メミメ スミメー

重

## Possible solutions

- OUCS power management monitoring and WOL facilities
- Powerdown scripts from the University of Liverpool

**K ロ ▶ K 伊 ▶ K ミ ▶** 

 $\rightarrow$   $\equiv$   $\rightarrow$ 

重

## Possible solutions

- OUCS power management monitoring and WOL facilities
- Powerdown scripts from the University of Liverpool
- Our own in-house implementation

 $4.17 \times$ 

 $\rightarrow$   $\oplus$   $\rightarrow$   $\rightarrow$   $\oplus$   $\rightarrow$ 

|重≯ 店

## Possible solutions

- OUCS power management monitoring and WOL facilities
- Powerdown scripts from the University of Liverpool
- Our own in-house implementation
- Non-free product (eg PowerMan)

 $4.17 \times$ 

 $\rightarrow$   $\oplus$   $\rightarrow$   $\rightarrow$   $\oplus$   $\rightarrow$ 

 $2Q$ 

店

## **Prerequisites**

#### Desktops must support WOL (ideally easily configurable)

メロメ メタメ メミメ スミメー

<span id="page-10-0"></span>活

## **Prerequisites**

- Desktops must support WOL (ideally easily configurable)
- **•** Asset register

≮ロト ⊀個 ▶ ⊀ 君 ▶ ⊀ 君 ▶ ..

活

## **Prerequisites**

- Desktops must support WOL (ideally easily configurable)
- **•** Asset register
- Some configuration management system

メロト メタト メミト メミト

重

# Linux

We use puppet for desktop (and server) configuration management

メロメ メタメ メミメ スミメー

 $\bar{\Xi}$ 

# Linux

- We use puppet for desktop (and server) configuration management
- Activate WOL via ethtool -s eth0 wol g (we run it in  $/etc/network/if-up.d/$  and  $/etc/network/if-down.d/$

メロト メ都 トメ ミト メミト

重

# Linux

- We use puppet for desktop (and server) configuration management
- Activate WOL via ethtool -s eth0 wol g (we run it in  $/etc/network/if-up.d/$  and  $/etc/network/if-down.d/$
- Crontab on the desktops:

#### Crontab entries

- $\bullet$  \*/10 18-23,0-7 \* \* 1-5 <command>
- $\bullet$  \*/10 0-23 \* \* 6-7 <command>

メロト メタト メミト メミト

重

## Linux - 5 Check Scripts

#### o check-logins

Waldemar Schlackow [Green IT in Maths](#page-0-0)

メロメ メタメ メミメ スミメー

重

## Linux - 5 Check Scripts

- o check-logins
- o check-uptime

メロト メタト メミト メミト

Ē

## Linux - 5 Check Scripts

- o check-logins
- o check-uptime
- o check-tsm-schedule

★ロト→個→→★唐ト→唐ト

活

## Linux - 5 Check Scripts

- o check-logins
- o check-uptime
- o check-tsm-schedule
- [ ! -e /var/lib/puppet/state/puppetdlock ]

メロト メ都 トメ ミト メミト

重

## Linux - 5 Check Scripts

- o check-logins
- check-uptime
- o check-tsm-schedule
- [ ! -e /var/lib/puppet/state/puppetdlock ]
- logged-shutdown

メロト メ都 トメ ミト メミト

重

## MS Windows

#### • WOL seems to work out of the box on Windows

Waldemar Schlackow **[Green IT in Maths](#page-0-0)** 

メロトメ 御 トメ 差 トメ 差 トッ

 $\bar{\Xi}$ 

## MS Windows

- WOL seems to work out of the box on Windows
- Uses slightly modified Powerdown scripts from Liverpool, which in turn use PsLoggenOn and PsShutdown from **Sysinternals**

メロト メタト メミト メミト

重

## MS Windows

- WOL seems to work out of the box on Windows
- Uses slightly modified Powerdown scripts from Liverpool, which in turn use PsLoggenOn and PsShutdown from **Sysinternals**
- Pushed a Scheduled Task to all Windows Desktops via Active Directory (can be tricky)

 $\leftarrow$   $\Box$ 

 $\rightarrow$   $\oplus$   $\rightarrow$   $\rightarrow$   $\oplus$   $\rightarrow$ 

## Wake Ups

Wake machines automatically between 8am and 6pm (WOL packet is sent frequently to each machine)

メロト メタト メミト メミト

重

# Wake Ups

- Wake machines automatically between 8am and 6pm (WOL packet is sent frequently to each machine)
- Allow authenticated users to wake any machine out of hours via a shell script or our website

**≮ロト ⊀ 伊 ト ⊀ ミ ト** 

 $\rightarrow$   $\equiv$   $\rightarrow$ 

重

# **Monitoring**

#### Nagios monitors all the desktops

Waldemar Schlackow [Green IT in Maths](#page-0-0)

メロト メタト メミト メミト

Ē

# Monitoring

- Nagios monitors all the desktops
- Custom Nagios check to produce aggregated data

メロト メタト メミト メミト

重

# **Monitoring**

- Nagios monitors all the desktops
- Custom Nagios check to produce aggregated data
- Use pnp4nagios to convert this data to plots

 $\leftarrow$   $\Box$ 

 $\rightarrow$   $\oplus$   $\rightarrow$   $\rightarrow$   $\oplus$   $\rightarrow$ 

重き 重

## **Results**

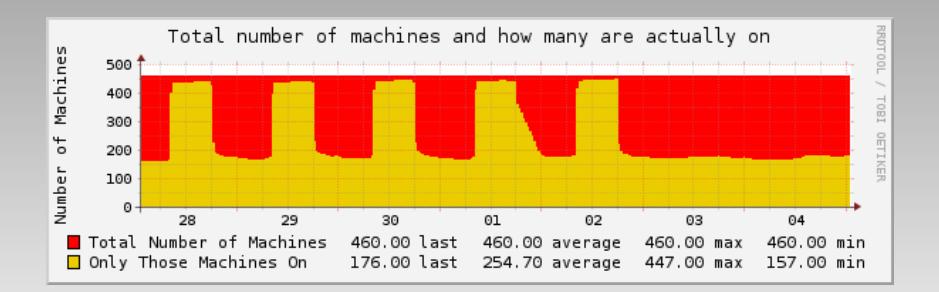

Waldemar Schlackow **[Green IT in Maths](#page-0-0)** 

メロト メタト メミト メミト

<span id="page-29-0"></span>重

## **Results**

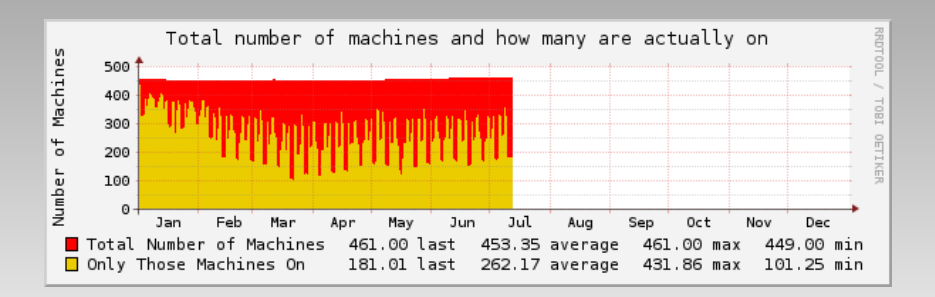

Waldemar Schlackow **[Green IT in Maths](#page-0-0)** 

イロト イ押ト イヨト イヨト

重

## **Results**

#### Departmental annual usage is in excess of 800000 units

メロメ メタメ メミメ スミメー

重

## **Results**

- Departmental annual usage is in excess of 800000 units
- $\bullet$  We are currently saving  $23\%$  of electricity as compared to the same months last year

 $\leftarrow$   $\Box$ 

 $\rightarrow$   $\oplus$   $\rightarrow$   $\rightarrow$   $\oplus$   $\rightarrow$ 

重

## Further Information

#### <http://www.maths.ox.ac.uk/notices/it/green-it>

Waldemar Schlackow **[Green IT in Maths](#page-0-0)** 

メロメ メタメ メミメ メミメー

<span id="page-33-0"></span>重